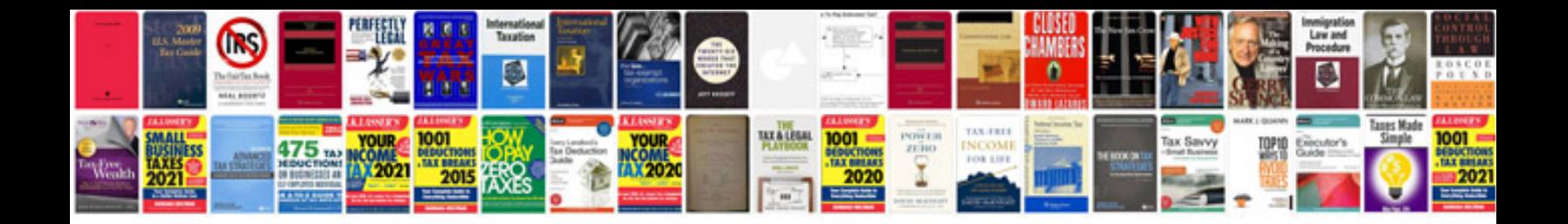

**Cat5 phone wiring diagram**

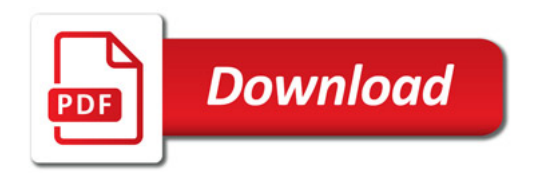

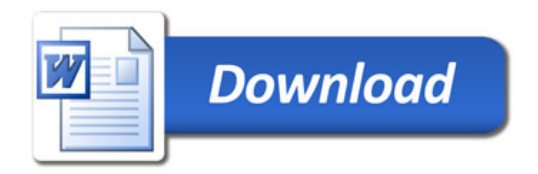